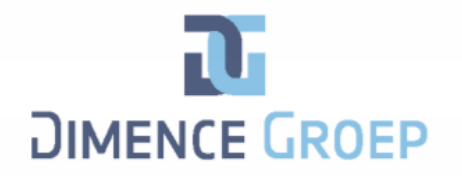

# **Formulier bezwaar gebruik gecodeerde gegevens**

#### **Ik teken bezwaar aan tegen het gebruik van gecodeerde gegevens uit mijn dossier voor wetenschappelijk onderzoek.**

## **Cliënt:**

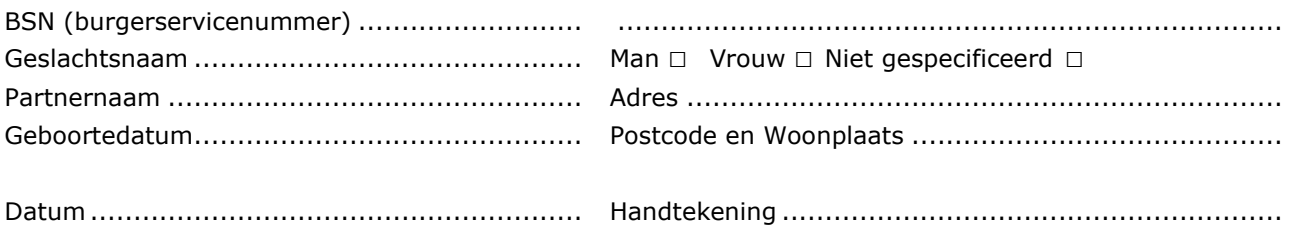

## **Ouder/verzorger (van een cliënt tot 16 jaar)**

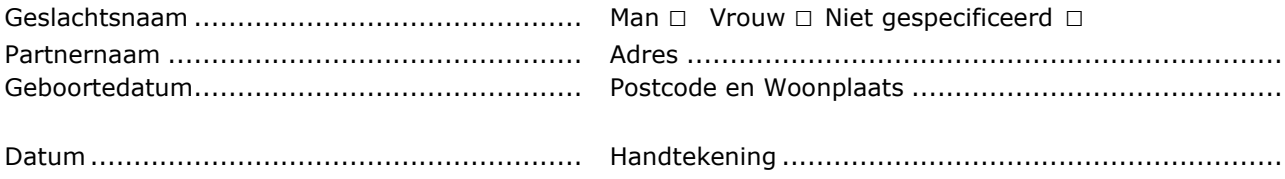

#### **Wettelijk vertegenwoordiger cliënt**

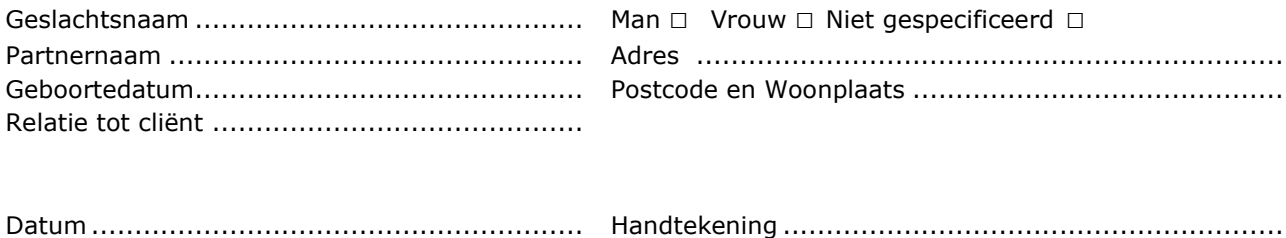

**Lever het ingevulde formulier in bij uw behandelaar.**

Ten behoeve van behandelaar: Formulier inscannen en opslaan in de correspondentie. Plaats een vinkje in de vragenlijst 'Uitsluiten CTO/ROM/WO'.